**Photoshop CS5 Install Crack With License Code Free Download**

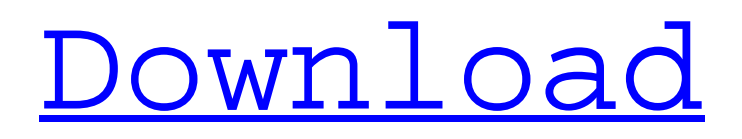

## **Photoshop CS5 Crack + Free X64 [Updated-2022]**

Apple's most recently released iPhoto, which debuted in 2007, features functions that are similar to those found in Photoshop. Photoshop CS and earlier versions had been bundled as part of the Adobe Photoshop product suite, which included a page layout program in addition to Photoshop. However, in 2010, Adobe split the suite into Photoshop, Illustrator, and Dreamweaver. To have a fully paid version of Dreamweaver, either use the free Dreamweaver trial or pay the \$75 fee for Dreamweaver CS. For more on the Dreamweaver program, see the How to Use Dreamweaver section at the end of this article. PhotoVPS includes a number of VPS imagecreation and editing tools similar to those found in the Adobe Creative Suite. See the features and components of the product on the PhotoVPS official page. Many of the steps and examples are for Photoshop CS, but some instructions should still be applicable for Photoshop 7 or 8. Figure 2. The final page of your proposal. Before the actual creation of the proposal, begin preparing your project. Steps for Creating a Brochure Before you start, you need to do the following: Decide what type of project this will be. Whether it will be advertising, promotions, catalogs, or an invitation, the steps will be the same. In all cases, the brochure design should offer enough room to express creativity and not be overly detailed. Write a list of your supplies and materials. You don't want to have to run out and buy materials that are not currently on hand. With any print project, the cost of the materials far outweighs the cost of the labor. Read more about the cost of using a print service in the How to Use Printing Services section of the Online Training Center. Keep in mind that when printing a brochure, the good news is that you don't have to glue anything or assemble anything. The bad news is that you will have to cut and measure everything to fit on the proper size of paper. Using the Extras/Stencil tabs at the top of the document window, save your project as a template. Once you've created a template, you'll be able to save it. This is the primary reason to create a document as a template. It may be easier to design a template to use for many brochures. Create a template that you can use easily to

#### **Photoshop CS5 Crack + Patch With Serial Key [32|64bit]**

This tutorial will show you how to create a stunning and professionallooking, animated text in Photoshop, including some bonus effects and some photoshop elements techniques. We will also give you a quick insight of Photoshop Image editing and the tools you'll need in order to create the output shown in this tutorial. Let's get started... Step 1: Text frame and placeholder Create a new file (the size is not important) and make sure all the layers are turned off. Step 2: Create a text frame and text Use the Rectangular Marquee tool to select the whole canvas, as

seen in the image below. Click on the Create a new text frame tool at the top of your Toolbox. Step 3: Type and create a placeholder text Click on the Type tool icon (the button you'll find on the lower left of your Canvas). In the standard text area, type the first two words you want to be the placeholder text. We'll be using the text Placeholder Text again in this tutorial. Step 4: Add a text layer Select your text layer by clicking on the text layer thumbnail in the layers panel. Group your layers by clicking on the Group icon in the Layer panel. Step 5: Select the black and white color palette Click on the left side of the Color panel and choose Black and White, as shown in the image below. Step 6: Select the type of animation you want You can add several "types of animation" to your Text layer. Press the N key to bring up the Animation panel. To add a "sliding text", right click on the animation and choose "Slide Text." To create a "scrolling text", right click on the animation and choose "Scroll Text." To add a "tapping text" or "click text" right click on the animation and choose "Tapping Text or Click Text." Or a "dancing text" by right clicking on the animation and choosing "Dancing Text." To create more types of animation, simply scroll down and select the "effects" you want to add. Click on the "Animation Tools" on the bottom of the Animation panel. Choose the type of animation you want to add. Step 7: Create the text overlay Choose the "Type" tool, and click on the "Add Type Tool" icon a681f4349e

## **Photoshop CS5 (LifeTime) Activation Code PC/Windows**

Gum arabic-coated blends of chitin nanofibrils enhance the cytocompatibility of chitosan-based scaffolds. To investigate the cytocompatibility of chitin nanofibrils (CNFs) blended with chitosan in a scaffold environment, the CNFs were incorporated into a chitosan-based scaffold using a photo-polymerization method. Different CNF concentrations were employed to investigate their effect on the physical properties of the blended scaffolds. With a CNF ratio of 1:1 the physical properties of the scaffolds are similar to those of the control scaffold (unblended chitosan) but with a CNF ratio of 1:3 the physical properties are closer to that of the hydrogel. CNF-CNF blended scaffolds possessed both elasticity and strength and a scaffold-cell interaction study indicated that the presence of CNFs improves the cell attachment. The analysis of cell morphology reveals that CNFs are well dispersed into the chitosan matrix and do not interact with the chitosan polymer. In vivo studies on scaffold biodegradation and cell adhesion demonstrate that the nanofibrillated scaffold does not show significant resorption of the polymer whereas cell adhesion is enhanced. © 2016 Wiley Periodicals, Inc. J Biomed Mater Res Part A: 105A: 3341-3350, 2017.Q: How do you count the number of threads in a program? If you run a program on a multi-processor system, how can you find out how many threads are running? Thanks, Cheers, A: On Linux I usually use the following command to see how many threads are running: ulimit -a | grep threads The output is very similar to the output of the ps(1) command. You can turn it into an array: ulimit -a | grep threads | cut -f 2 | tr " " " " A: If you are on a \*nix system, you can use the ps(1) command to determine how many threads you have running and which are currently "active". Example: \$ ps -eo pid,user,command | grep 52 | wc -l 29 The above gives you the PID of the thread you are interested in, and

#### **What's New in the Photoshop CS5?**

Your girlfriend or wife is probably the best sex buddy you'll ever have, and she'll have a lot of fun sharing your excitement to sex, cumming and sucking your cock and balls. Isn't it cool how when you get her excited you can get her to have your sperm shoot all over her face, her mouth and anything else you want it to land on. When you are craving her desire and waiting for her to show off that juiciness, you should remember that she deserves the utmost respect and you should give it to her.White supremacists and far right groups fear the protests planned for Saturday in Charlottesville, Virginia could spiral out of control and turn into a city-wide conflagration. Rallies and parades are planned for the Confederate states' capital to mark the first anniversary of the "Unite the Right" rally. Anti-fascist groups are planning their own counter-rallies in a bid to keep civil unrest in check. "I honestly am

nervous," Justin Caruso of the Antifa Charlottesville group told the New York Daily News. "I have a large group of people coming from out of state. If our community really does go after them, you'll see fireworks." Mr Caruso himself will be joining groups marching through the city carrying shields and wearing helmets. Violence broke out on 12 August 2017 when white supremacists marched through the Virginia city carrying Nazi flags and chanting racist slogans. A 32-year-old woman was killed and 19 people were injured after a white supremacist rammed a car into a group of anti-fascist protesters. Counter-protesters in Charlottesville Show all 9 1 /9 Counter-protesters in Charlottesville Counter-protesters in Charlottesville A member of the 'Unite the Right' group, whose statue was seen surrounded by members of the 'Alt-Right' during the demonstration, is sprayed with paint as they clash with antifascist protesters on Aug. 12, 2017 in Charlottesville, Va. Getty Counter-protesters in Charlottesville Police officers move in on antifascist protesters infiltrated by agitators from the 'Unite the Right' rally as they prepare to fight against their counterparts from the 'Alt-Right' on Aug. 12, 2017 in Charlottesville, Va. Getty Counter-protesters in Charlottesville Anti-fascist protesters, headed by 'Black Lives Matter' and 'Hands Up United' groups,

# **System Requirements:**

DirectX®: DirectX® 9.0c Windows®: Vista, Windows 7, Windows 8 1.2 GHz Dual Core CPU 2 GB RAM 1024 x 768 display resolution SAT Screens and HDTVs are recommended Please note: Depending on the media used to create the video and the capabilities of the computer, some settings such as frame rate and resolution may vary for optimal performance. Changelog: 1.5.1 : v1.5.1-1 includes the Windows theme fixes

Related links:

https://revitig.com/wp-content/uploads/2022/06/Photoshop\_2021\_Version\_224\_crack\_exe\_file\_\_Torrent\_F [ree\\_Download\\_PCWindows.pdf](https://revitiq.com/wp-content/uploads/2022/06/Photoshop_2021_Version_224_crack_exe_file__Torrent_Free_Download_PCWindows.pdf) <http://www.cpakamal.com/photoshop-2021-serial-number-keygen-winmac/> [https://believewedding.com/wp-content/uploads/2022/06/Adobe\\_Photoshop\\_2021\\_Version\\_2211.pdf](https://believewedding.com/wp-content/uploads/2022/06/Adobe_Photoshop_2021_Version_2211.pdf) <https://www.mediateurenergie.be/sites/default/files/webform/gerely495.pdf> [https://xplico.no/wp-content/uploads/2022/06/Photoshop\\_2021\\_Version\\_2231\\_Keygen\\_Crack\\_Serial\\_Key\\_](https://xplico.no/wp-content/uploads/2022/06/Photoshop_2021_Version_2231_Keygen_Crack_Serial_Key__For_PC_April2022.pdf) For PC April2022.pdf [https://social.mactan.com.br/upload/files/2022/06/kHzWoFfUGHV9XEhrBhh3\\_30\\_42def7b06b62672af73c](https://social.mactan.com.br/upload/files/2022/06/kHzWoFfUGHV9XEhrBhh3_30_42def7b06b62672af73c3e3158e7b9f4_file.pdf) [3e3158e7b9f4\\_file.pdf](https://social.mactan.com.br/upload/files/2022/06/kHzWoFfUGHV9XEhrBhh3_30_42def7b06b62672af73c3e3158e7b9f4_file.pdf) [https://studiolegalefiorucci.it/2022/06/30/photoshop-2021-version-22-5-1-product-key-and-xforce-keygen](https://studiolegalefiorucci.it/2022/06/30/photoshop-2021-version-22-5-1-product-key-and-xforce-keygen-keygen-for-lifetime-2022/)[keygen-for-lifetime-2022/](https://studiolegalefiorucci.it/2022/06/30/photoshop-2021-version-22-5-1-product-key-and-xforce-keygen-keygen-for-lifetime-2022/) [https://mhealthtechsolutions.com/2022/06/30/adobe-photoshop-2021-version-22-4-2-with-license](https://mhealthtechsolutions.com/2022/06/30/adobe-photoshop-2021-version-22-4-2-with-license-key-3264bit-latest-2022/)[key-3264bit-latest-2022/](https://mhealthtechsolutions.com/2022/06/30/adobe-photoshop-2021-version-22-4-2-with-license-key-3264bit-latest-2022/) <https://pohar.bolt.hu/advert/adobe-photoshop-2022-version-23-1-keygen-keygen-full-version/> <https://5d06.com/photoshop-cc-2019-hacked-mac-win-latest-2022/> <http://nuvocasa.com/?p=26438> <http://weedcottage.online/?p=91360> <https://hillkesari.com/adobe-photoshop-2021-version-22-3-hacked-activation/> [https://empresswebdesigner.com/adobe-photoshop-2021-version-22-1-1-license-code-keygen-pc-windows](https://empresswebdesigner.com/adobe-photoshop-2021-version-22-1-1-license-code-keygen-pc-windows-updated-2022/)[updated-2022/](https://empresswebdesigner.com/adobe-photoshop-2021-version-22-1-1-license-code-keygen-pc-windows-updated-2022/) [https://inobee.com/upload/files/2022/06/cEtCjT5lePUncGuK8FvX\\_30\\_3b638150bfbd62cc79e99d829d721](https://inobee.com/upload/files/2022/06/cEtCjT5lePUncGuK8FvX_30_3b638150bfbd62cc79e99d829d721679_file.pdf) [679\\_file.pdf](https://inobee.com/upload/files/2022/06/cEtCjT5lePUncGuK8FvX_30_3b638150bfbd62cc79e99d829d721679_file.pdf) <https://thoitranghalo.com/2022/06/30/adobe-photoshop-2021-version-22-0-0-torrent-mac-win/> <https://iptvpascher.com/wp-content/uploads/2022/06/odikaf.pdf> <https://kuudle.com/wp-content/uploads/2022/06/thogilb.pdf> <https://dogrywka.pl/adobe-photoshop-cs6-key-generator-x64/> <https://speedhunters.al/wp-content/uploads/2022/06/tabbbir.pdf>